# ilena

# **Emulation Cloud**

O Emulation Cloud da Ciena™ é um ambiente de desenvolvimento de aplicativos aberto, projetado para ajudar os clientes e desenvolvedores terceirizados a criar, testar e ajustar aplicativos personalizados.

Os requisitos de flexibilidade e programabilidade estão aumentando à medida que as redes mudam para acomodar novos serviços baseados em nuvem, distribuição de conteúdo e virtualização de TI. Para simplificar as atividades de gerenciamento, operação e automação de rede, os provedores de rede estão aproveitando novas plataformas que suportam modelos operacionais modernos com alto grau de programabilidade e interfaces de programação de aplicativos (APIs) abertas.

O Emulation Cloud foi projetado para revelar o máximo potencial dessas APIs fornecendo um portal de desenvolvimento no qual os clientes podem inovar e desenvolver novos aplicativos sem investir em infraestrutura de TI. É uma seleção única para todas as necessidades de um desenvolvedor ao criar novas ferramentas com as APIs avançadas e abertas da Ciena. De forma muito semelhante a um smartphone e seu ambiente de desenvolvimento de aplicativos relacionado, o Emulation Cloud pode ser usado para projetar qualquer aplicativo que utilize APIs da Ciena, como aplicativos para melhor visualização da rede, notificação de eventos de capacidade e falha, gerenciamento de clusters de data centers ou mesmo monitoramento de desempenho detalhado.

> Saiba mais sobre casos de uso reais de operadoras de rede para [simplificar os esforços de integração](https://media.ciena.com/documents/Simplify_Integration_and_Reap_Cost_Savings_with_Ciena_Emulation_Cloud_AN.pdf?src=collateral&kid=1839)  com Emulation Cloud

 $\rightarrow$ 

O Emulation Cloud também funciona como laboratório virtual, permitindo a emulação de produtos da Ciena de modo que códigos ou scripts possam ser testados. Os usuários podem especificar a configuração do equipamento que desejam usar, incluindo detalhes, como a quantidade e os tipos de portas de cliente conectáveis. Os usuários podem se conectar a elementos de rede emulados por meio de uma Interface gráfica do usuário (GUI) do Swagger fornecida pela Ciena ou diretamente do ambiente de desenvolvedor do usuário por meio de links diretos para as máquinas virtuais.

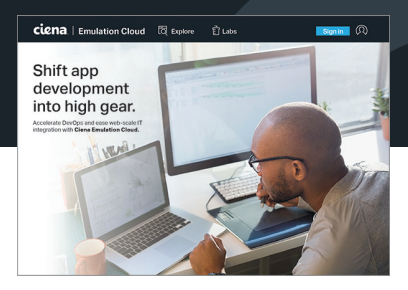

#### Características e benefícios

- Acelere as DevOps e a integração de TI na Web permitindo que clientes e parceiros criem, testem e ajustem os aplicativos e scripts por meio de uma solução baseada na nuvem
- Acesse definições e descrições completas de API e consulte o especialista da Ciena para questões relativas a APIs e códigos
- Programe e use o tempo do laboratório virtual para desenvolver ferramentas operacionais exclusivas sem investir em infraestrutura de TI
- Promova a inovação com experimentação e teste

Os usuários acessam o portal do Emulation Cloud registrando-se em uma conta e efetuando login com suas credenciais. O registro é gratuito. Acesse o formulário para registro on-line visitando o portal do Emulation Cloud [\(https://developer.ciena.com/](https://developer.ciena.com)), clicando em "Sign In" e, em seguida, em "Create an Account". Isso o redirecionará para o portal Ciena para preencher o formulário de registro. Aprovado o registro, os usuários poderão entrar diretamente no portal do Emulation Cloud para acessar uma variedade de ferramentas e recursos que facilitam seus esforços de desenvolvimento (consulte a Figura 1).

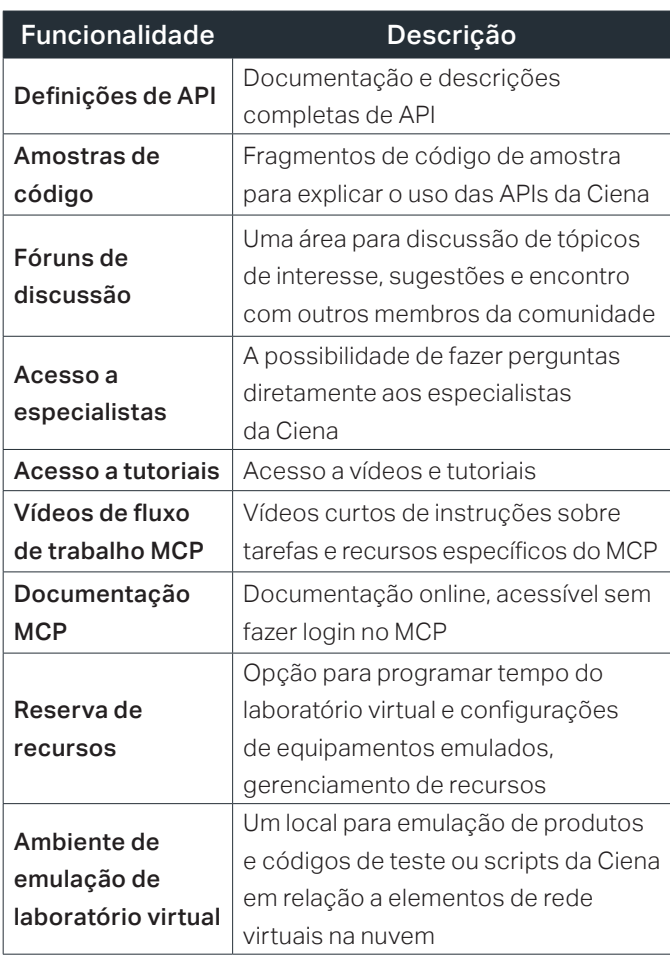

*Tabela 1. Conteúdo e funcionalidades dentro do Emulation Cloud*

Usando o conjunto de ferramentas dentro do Emulation Cloud, desenvolvedores e equipes de TI podem simplificar atividades de integração. Seu ambiente virtual escalável facilita o desenvolvimento e o teste de novas ferramentas operacionais sem os dispendiosos investimentos em infraestrutura que pressionam budgets e recursos de TI. O Emulation Cloud é acessível de qualquer local que possua conexão de internet, permitindo atividades de desenvolvimento e teste em qualquer lugar. Ele também permite que os desenvolvedores inovem, experimentem e testem novos modelos de serviço em recursos de rede virtuais, resultando em um custo substancialmente menor de entrada e saída. Equipes de desenvolvimento geograficamente diversificadas podem acessar recursos de laboratório virtual 24 horas por dia, 7 dias por semana, para agilizar o desenvolvimento global e os testes em diferentes fusos horários. O Emulation Cloud também permite que os usuários interajam com os membros da sua comunidade e possibilita que as operadoras de rede e de data center utilizem recursos de desenvolvimento externos para escalar e acelerar o desenvolvimento de suas próprias soluções de aplicativo de software.

O Emulation Cloud oferece aos usuários as ferramentas para a emulação de configurações de rede e de produtos da Ciena, modelagem de cenários hipotéticos e sobreposição de diferentes fontes de informação para criar ferramentas de software inteligentes e inovadoras que redefinam o paradigma operacional.

### **Informações técnicas**

## Suporte de plataforma de software e hardware Ciena • Software: MCP

• Hardware: 6500, Waveserver 5, Waveserver Ai, RLS, produtos 51xx, produtos 39xx, dispositivos do portfólio SAOS10

#### Ambiente Emulation Cloud da comunidade

- Acesso gratuito para clientes, parceiros, integradores de sistema e academia
- Até 10 horas de acesso gratuito por dia
- Oferece configurações fixas de hardware/software de laboratório virtual

### Ambiente Emulation Cloud gerenciado

- Serviço baseado em assinatura anual ou mensal
- Ambiente Emulation Cloud dedicado e ininterrupto
- Ambiente de laboratório virtual personalizável
- Funcionalidade adicional: backup/restauração do sistema de laboratório do usuário, simulação de corte de fibra, simulação de inserção/remoção de placa

A Ciena pode fazer alterações a qualquer momento nos produtos ou nas especificações contidas neste documento sem aviso prévio. Ciena e o logotipo da Ciena são marcas comerciais ou marcas registradas da Ciena Corporation nos EUA e em outros países. Uma lista completa das marcas registradas da Ciena está disponível no site [www.ciena.com.br.](http://www.ciena.com.br) As marcas registradas de terceiros são propriedade de seus respectivos proprietários e não implicam uma parceria entre a Ciena e qualquer<br>outra empresa. Copyright © 2021 Ciena® Corporation Todos os d a versão em inglês prevalece. DS293\_pt\_BR 8.2021

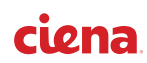